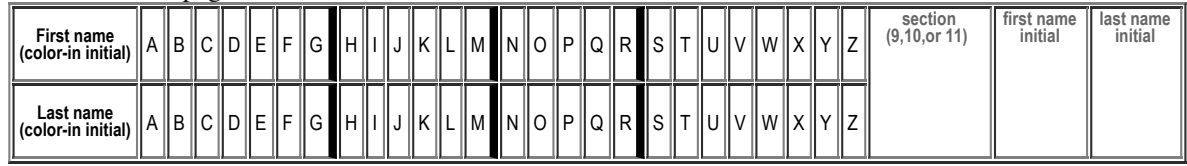

## **H08: Due Monday 04.23.2012 in Lecture. Total Points: 50**

MAY ONLY BE TURNED IN DURING Lecture ON Monday 04.23.2012, or offered in person, for in person grading, during instructor or TAs office hours.

See the course syllabus at<https://foo.cs.ucsb.edu/56wiki/index.php/S12:Syllabus>for more details.

(1) (10 pts) Fill in the information below. Also, fill in the A-Z header by

- **coloring in** the first letter of your first and last name (as it would appears in Gauchospace), ×.
- writing **either 9,10,11** to indicate your **discussion section** meeting time
- writing your **first and last initial** in large capital letters.

All of this helps us to manage the avalanche of paper that results from the daily homework.

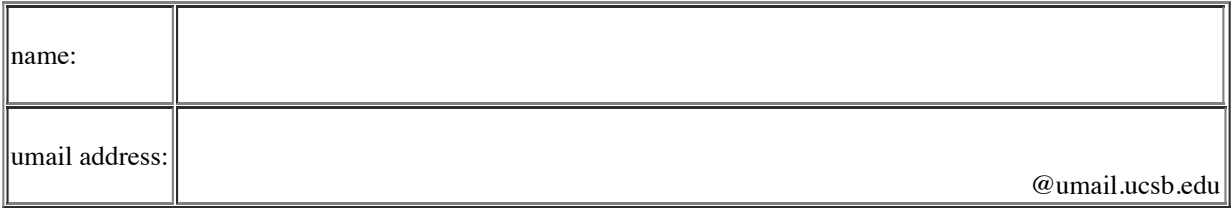

## **Reading Assignment:**

- Read just the first part of [HFJ:Chapter\\_12,](https://foo.cs.ucsb.edu/56wiki/index.php/HFJ:Chapter_12) starting on p. 353 , and ending on p. 368.
- Earlier in the quarter we read the first part of [HFJ:Chapter\\_17,](https://foo.cs.ucsb.edu/56wiki/index.php/HFJ:Chapter_17) pp. 581-595, about Jar files. Review those again.
- Now, we ready for the rest of the Chapter, i.e. pages **596** -606.
	- Consult the reading notes on the Wiki too---they are ESPECIALLY important when it comes to getting Java Web Start to work properly on CSIL.

## **You need this reading for lab04! (first half of Ch. 12, and 2nd half of Ch. 17)**

- Ch. 12 is titled Getting GUI: A very graphic story, and we need these concepts for this week's lab:
	- How to create a JPanel 353-355.
	- How to draw 2-D graphics 363-368.
	- The material on pages 356-362 is about how to work with widgets, events, and ActionListeners, and we won't need that until lab05.
	- So, if you want, you can just skim over 356-368 for now, and come back to that when you do the reading for H11.
- The part of Ch. 17 that we skipped before is about Java Web Start (JWS)
	- JWS allows us to combine a JAR file, an XML file, and a web link so that we can load a Java application from the web and run it directly.
		- This is very handy when we want to run a GUI program in a convenient way.

(2) (4 pts) From Ch. 12, p. 353-355: What is the name of the Java class for an object that represents a window on the screen?

(3) (5 pts) From Chapter 17: Briefly, what is the purpose of Java Web Start? (I'm looking for a "big picture" answer here.)